#### www.bsc.es extending the extending of the extending of the Barcelona, 06 May 2015

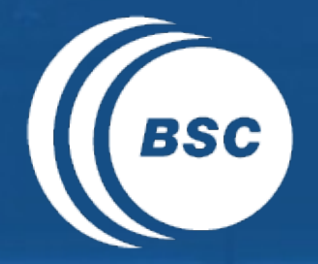

**Barcelona** EXCELENCIA<br>SEVERO **BSC** Supercomputing **OCHOA** Centro Nacional de Supercomputación

# **s2dverification**

### Seasonal to decadal forecast verification in R **Overview**

Nicolau Manubens

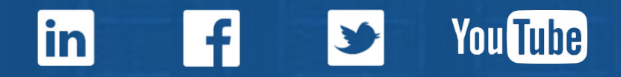

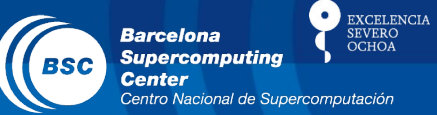

## • Outline

- Introduction
- Module diagram
- Example of use
- BigData issues
- BigData approaches

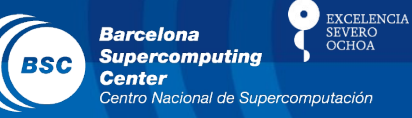

- **Introduction** 
	- **Forecast verification**: evaluating model performance by comparing its output with observational data.
	- **s2dverification** (seasonal to decadal verification) is an R package that gathers various forecast verification tools coded by scientists, aiming to score models which run forecasts from a few seasons to few decades long.

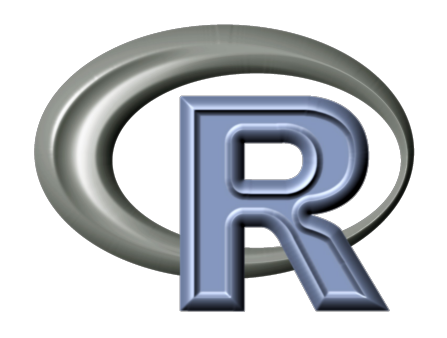

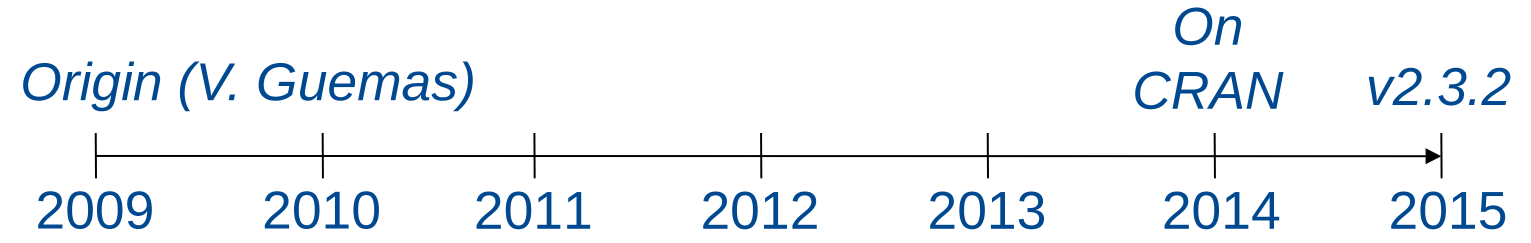

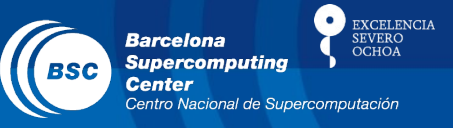

• Module diagram

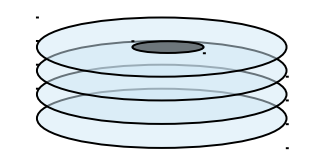

**LOCAL STORAGE**

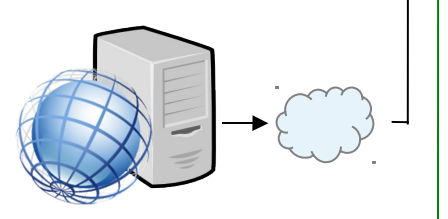

**ESGF NODE or OPeNDAP SERVER**

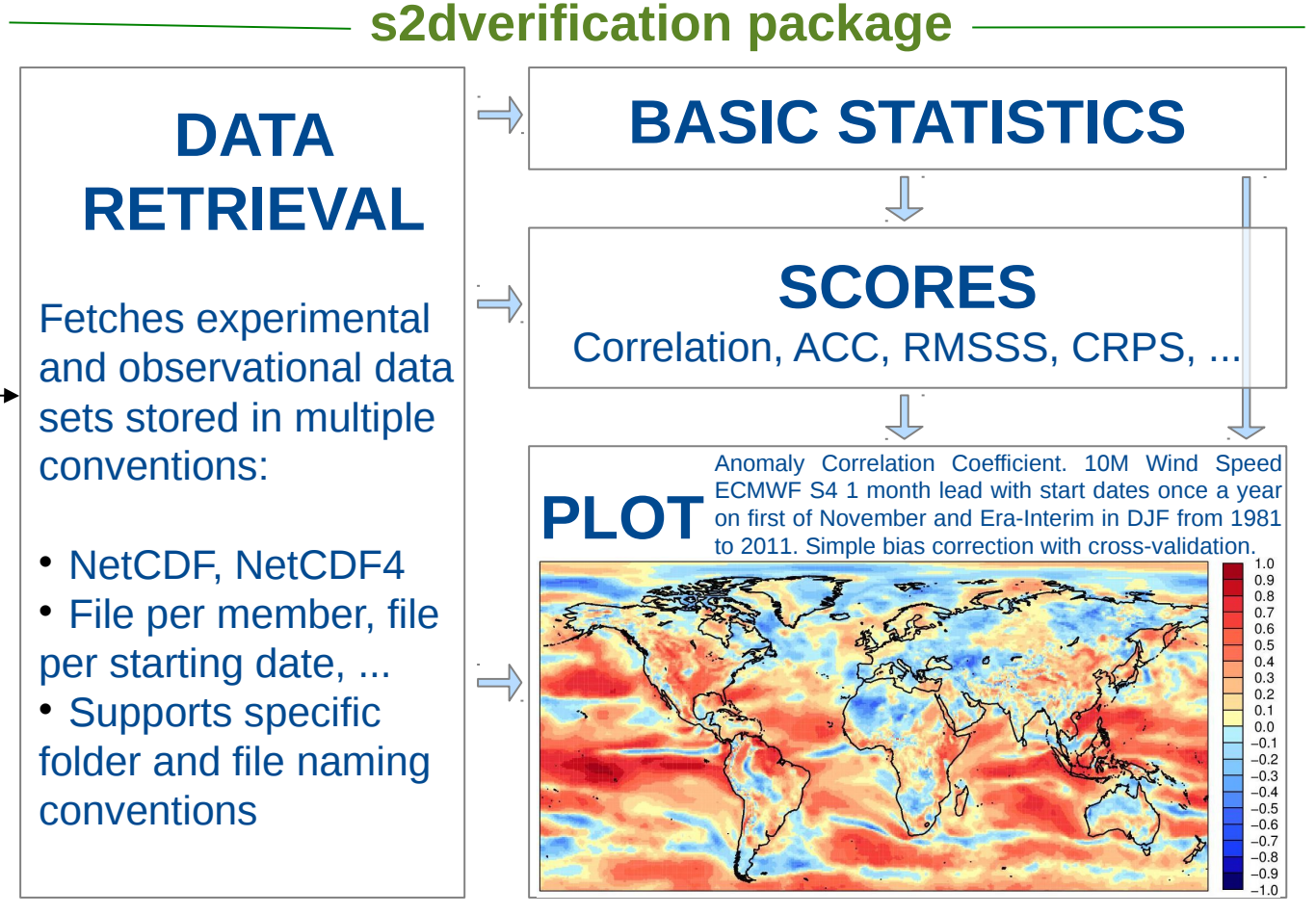

*Most time consuming: SCORES and DATA RETRIEVAL*

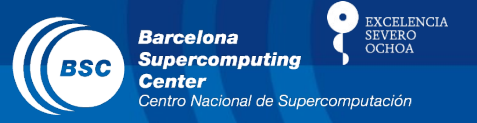

• Example of use

data <- Load('tas', exp = c('EnsEcmwfSeas', 'EnsMetfrSeas'),  $obs = c(′ERAint′)$ , nmember = 9,  $sdates = paste(1979:2005, '0501', sep = ''''),$ leadtimemin = 2, leadtimemax = 4,  $l$  latmin = 35, latmax = 75,  $l$ onmin =  $-25$ ,  $l$ onmax = 70, storefreq  $=$  'monthly', output  $=$  'lonlat')

*Pick monthly 2-meter air temperature in J-J-A over Europe from ECMWF and Meteofrance ensemble experiments and from ERA-interim observation, from may 1st starting dates from 1979 to 2005.*

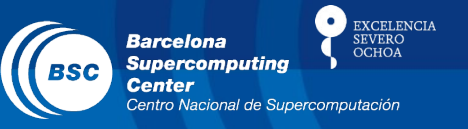

• Example of use

### meanModEnsSeas <- Mean1Dim(Mean1Dim(data\$mod, 4), 2) meanModObsSeas <- Mean1Dim(Mean1Dim(data\$obs, 4), 2)

*Average model and observational data along J-J-A (4th dimension) for all starting dates, and then average all models and observations across ensemble members.*

#### corr <- Corr(meanModEnsSeas, meanModObsSeas)

*Calculate the time correlation between each grid point in the model data and in the observational data.*

intervals  $\leq$  seq(-1, 1, length.out = 21)

PlotEquiMap(corr[1, 1, , ], data\$lon, data\$lat, brks = intervals)

PlotEquiMap(corr[2, 1, , ], data\$lon, data\$lat, brks = intervals)

*Plot a map of correlations in 1979-2005 between each experiment's and ERA-interim's data averaged in JJA and across ensemble members.*

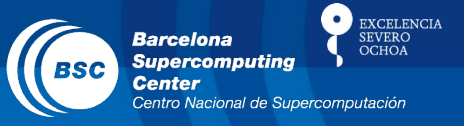

## • Example of use

ECMWF ensemble experiment and ERA-interim's 2-m temperature averaged along JJA and across members correlation in 1979-2005.

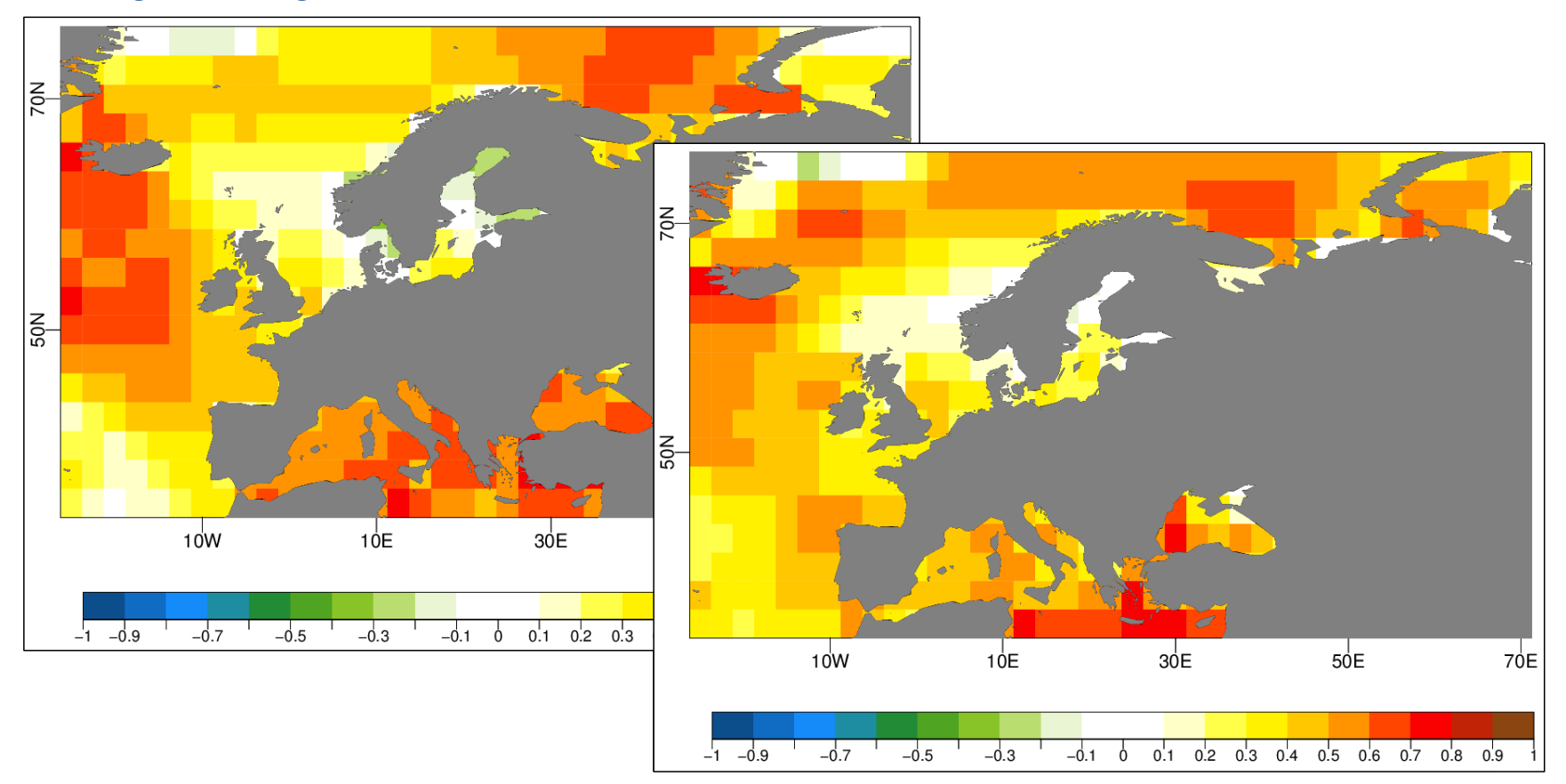

Meteofrance ensemble experiment and ERA-interim's 2-m temperature averaged along JJA and across members correlation in 1979-2005.

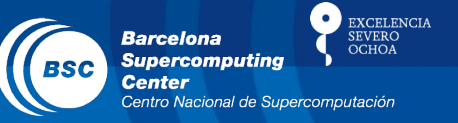

- BigData issues
	- **Computing time can raise** to several hours in score computation or data retrieval.
	- Involved data occupies in some cases far more than the **available main memory** and hangs the machine.
		- Example case:
		- $2 \times 9 \times 27 \times 3 \times 17 \times 39 \times 8$  bytes  $\rightarrow$  7.7 Mbyte
		- Usual case:
		- $5 \times 9 \times 27 \times 60 \times 73 \times 144 \times 8$  bytes  $\rightarrow 6.1$  Gbyte
		- Big case:
		- $1 \times 50 \times 36 \times 120 \times 144 \times 288 \times 8$  bytes  $\rightarrow 71.6$  Gbyte

(*n. of datasets* x *n. of members* x *starting dates* x lead-times x *latitudes* x *longitudes*)

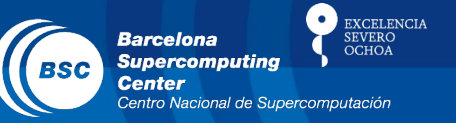

- BigData approaches
	- In progress
		- Avoid R memory duplications as much as possible.
		- Wrappers of Fortran functions are always faster.
		- Exploit multi-core.
	- Future work
		- Store active data in disk instead of main memory.
		- Parallelize verification tools to use on cluster.
		- Reduce R's default representation precision.

#### www.bsc.es

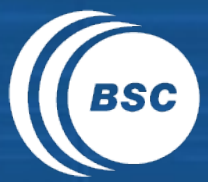

EXCELENCIA<br>SEVERO<br>OCHOA **Barcelona Supercomputing**<br>Center Centro Nacional de Supercomputación

## Thank you!

For further information please contact nicolau.manubens@bsc.es